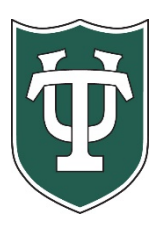

**TULANE UNIVERSITY PROSPECTIVE UNDERGRADUATE FRESHMAN**

Financial Aid Checklist for 2022-2023

## **Initial Application Steps**

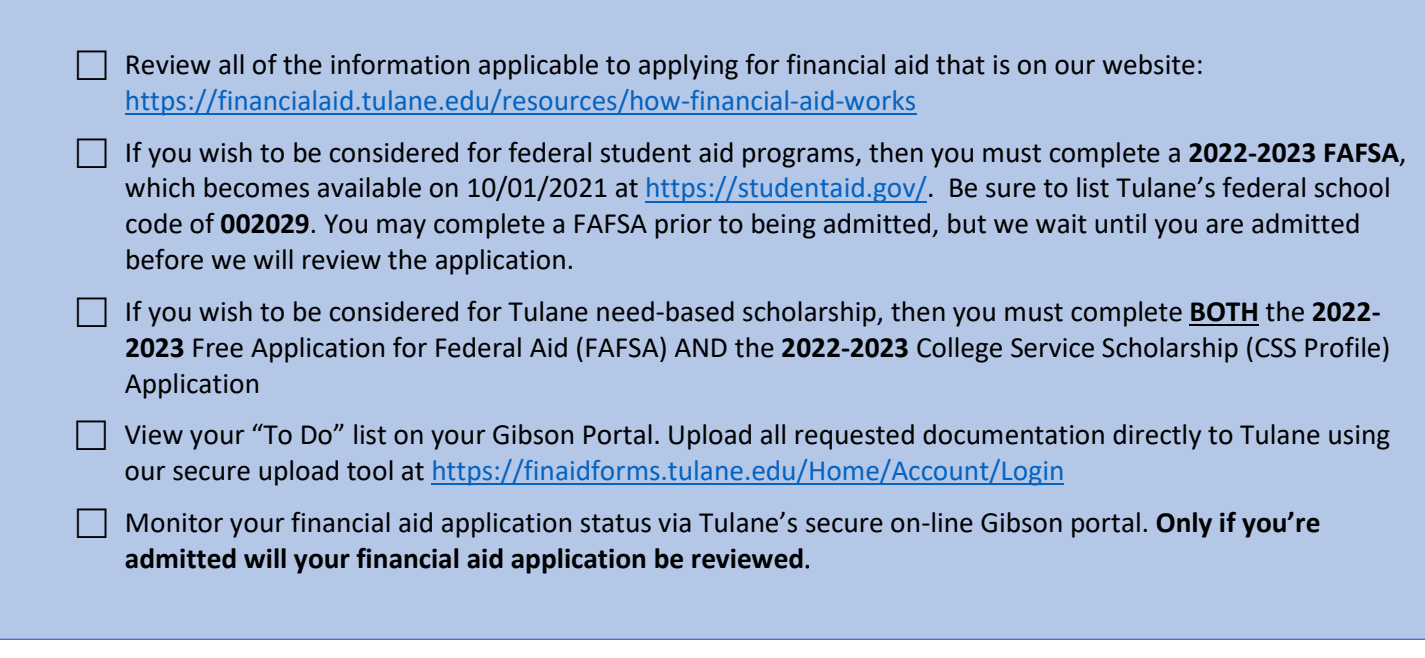

## **Steps After Receiving Award Notification**

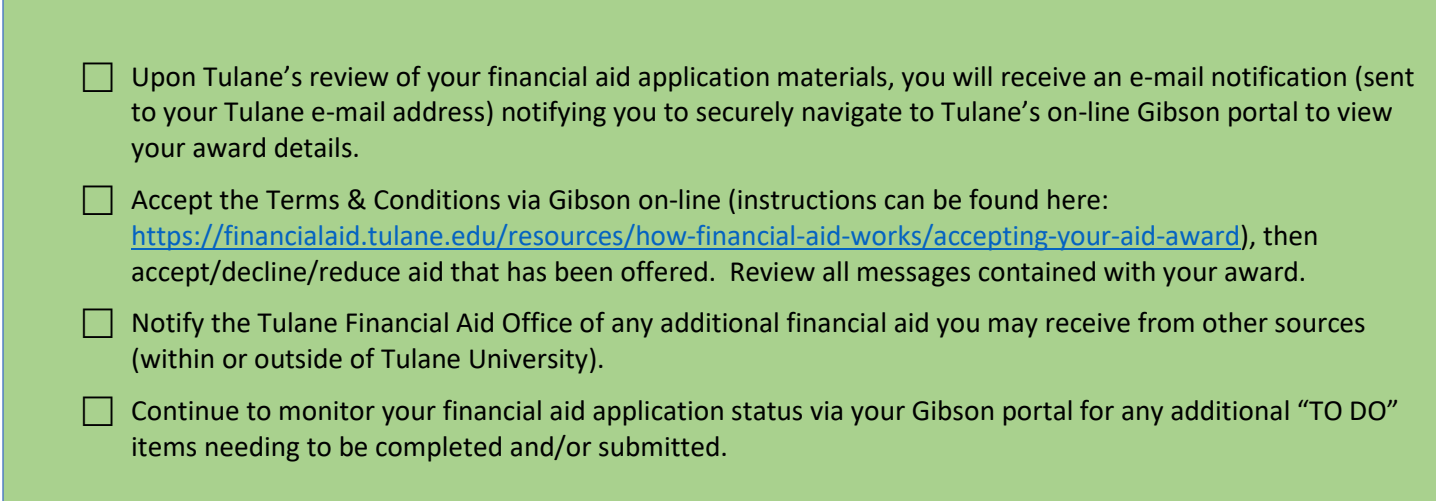

Tulane University Office of Financial Aid *Information Subject to Correction; 08/24/2021*

## **Steps If Borrowing Student Loans**

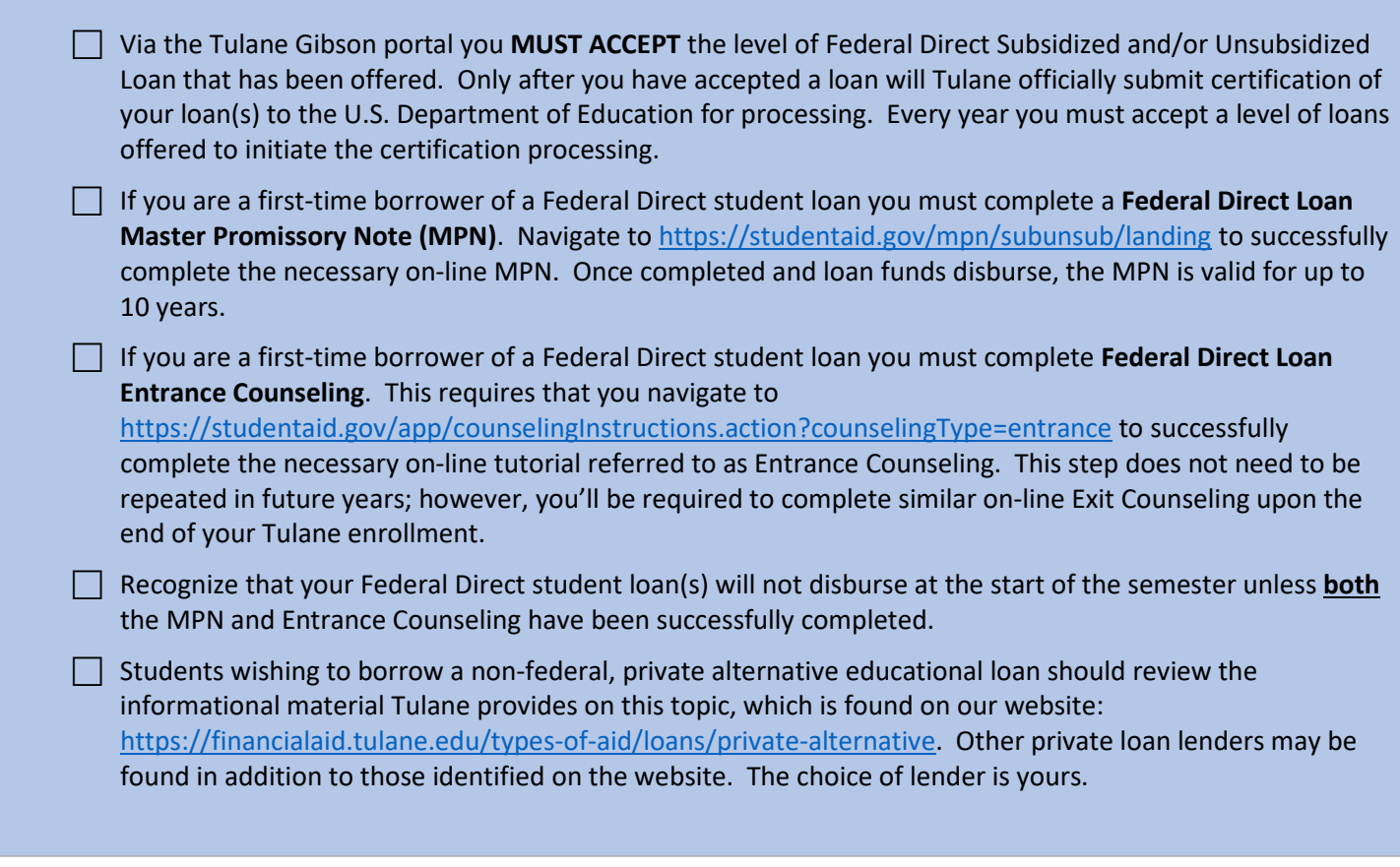

## **Final Steps**

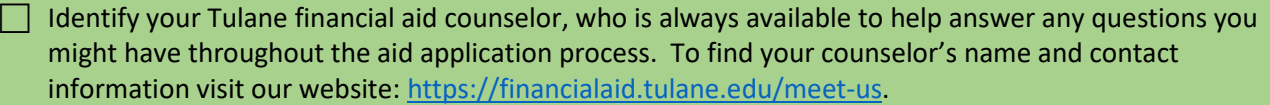

 $\Box$  If you anticipate that your financial aid will exceed your tuition and fee costs for the semester, resulting in an excess amount that will be refunded to you for other educational expenses (such costs associated with living expenses), visit the Billing tab of your Gibson Online account to set-up the direct deposit refund process **AND** visit the Accounts Receivable Office website to complete a Title IV Release Form: [https://studentaccounts.tulane.edu/sites/g/files/rdw806/f/Title\\_IV\\_Release\\_Form\\_082216.pdf](https://studentaccounts.tulane.edu/sites/g/files/rdw806/f/Title_IV_Release_Form_082216.pdf) .

> Tulane University Office of Financial Aid *Information Subject to Correction; 08/24/2021*